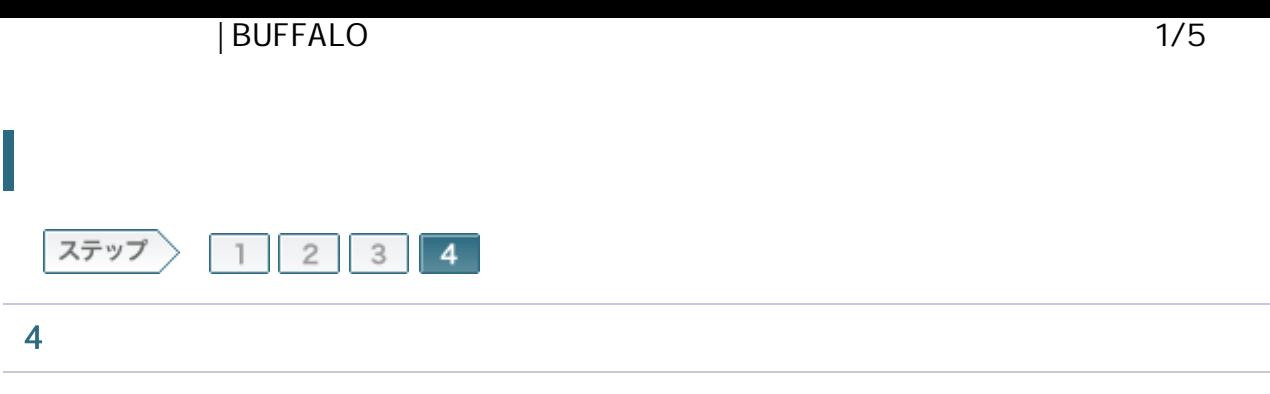

4-1

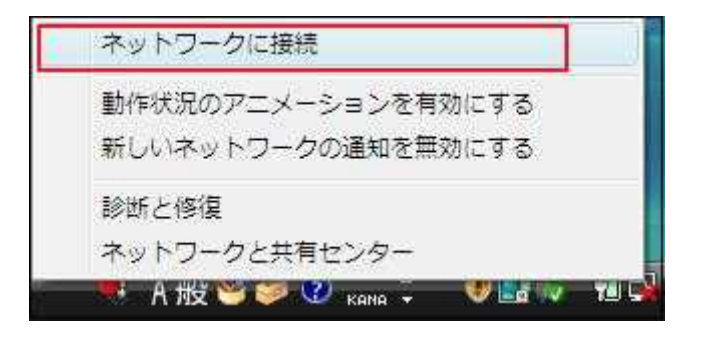

4-2

SSID

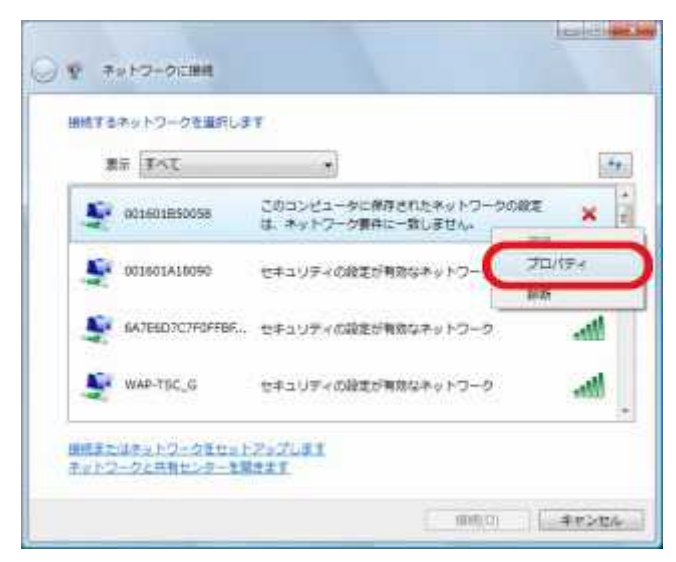

 $M$  memo:  $4+$ SSID 4-3

WPA-PSK(AES)

OK

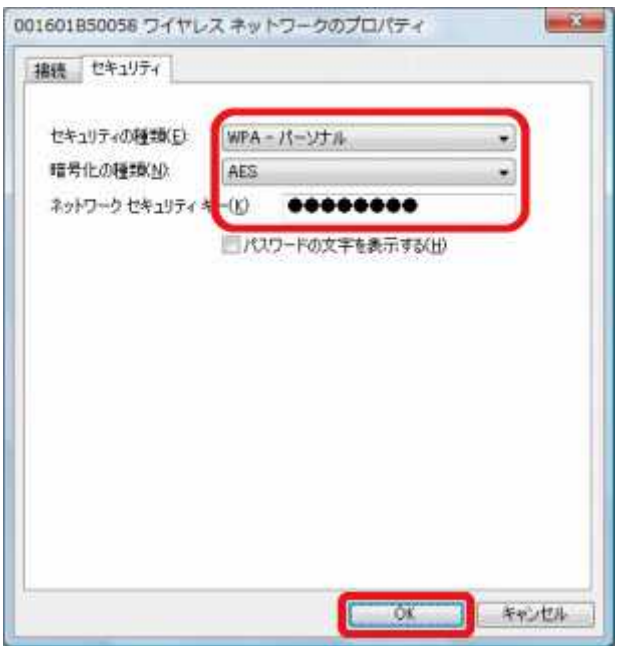

4-4

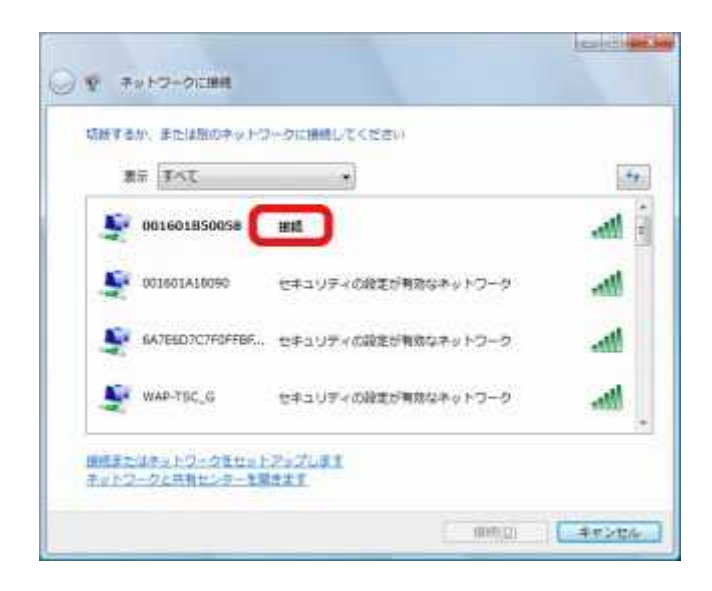

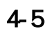

Internet Explorer WEB buffalo.jp

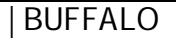

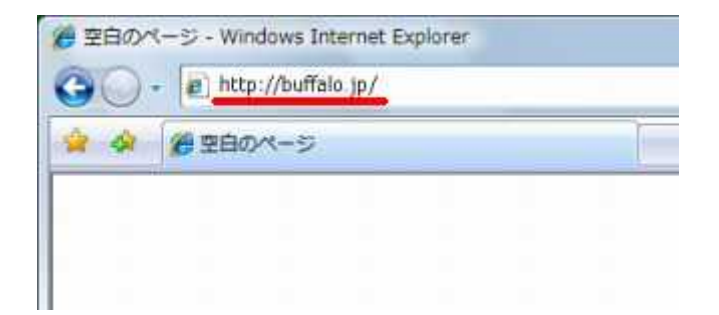

 $4-6$ 

R 甕

root  $OK$ buffalo.jp へ接続 AirStation のサーバー huffals in にはユーザータとパスワードが必要です。

 $\frac{1}{2}$   $\frac{1}{2}$ 

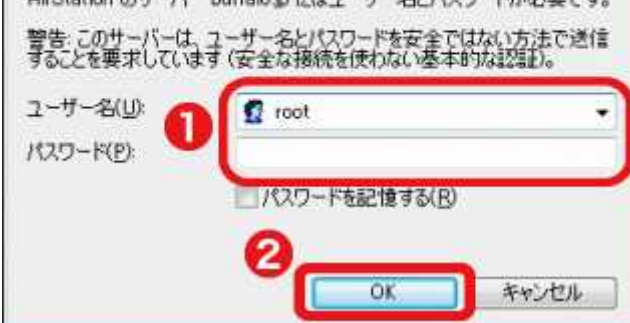

A memo:

 $4 - 7$ 

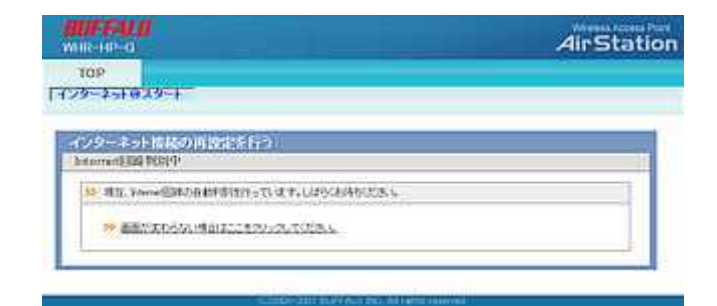

 $4-8$ 

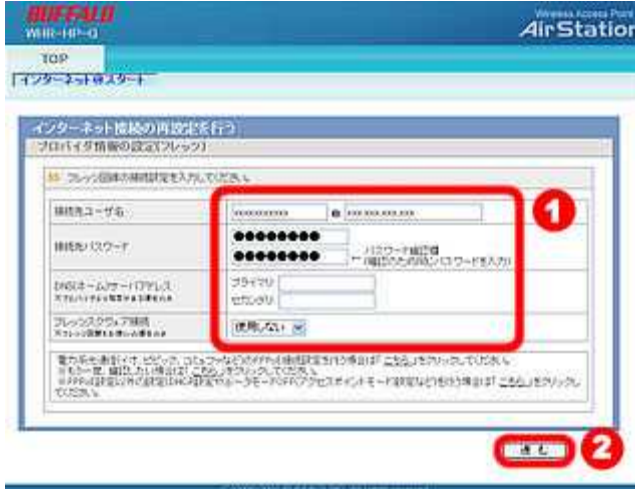

4-9

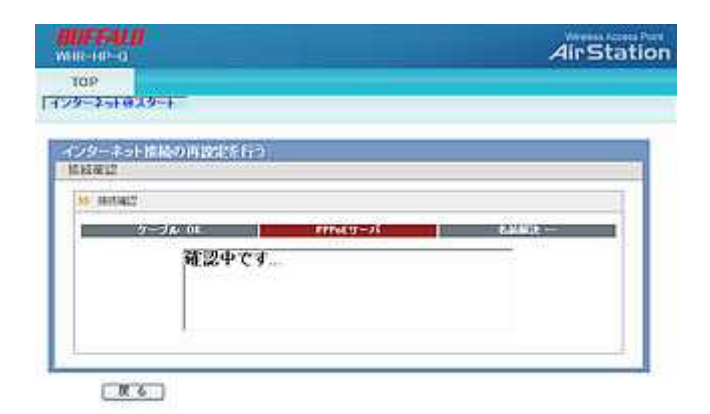

 $\mathbb{R}^{\mathbb{M}}$  memo:

## 4-10

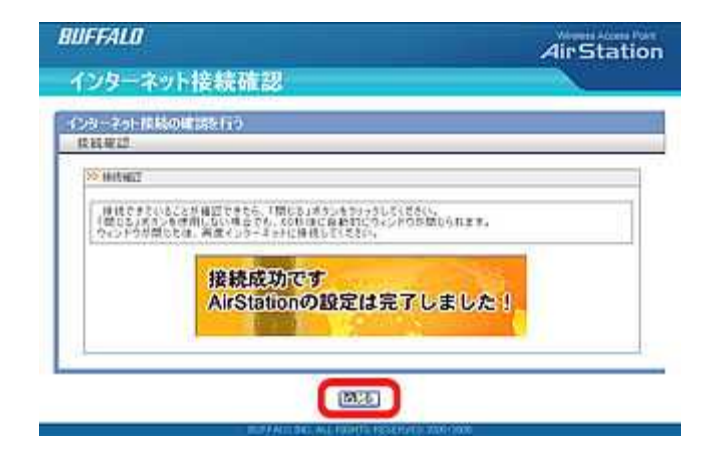

Web InternetExplorer

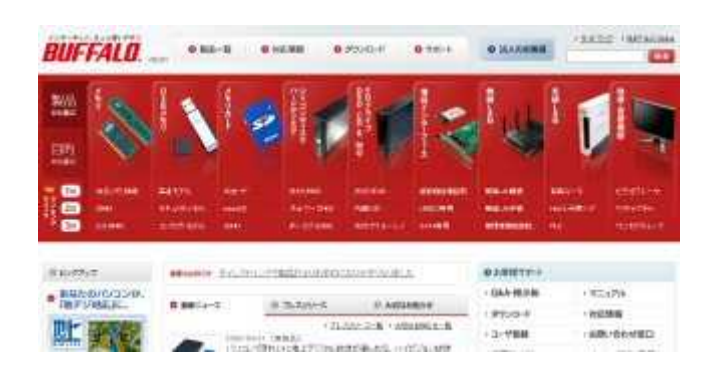